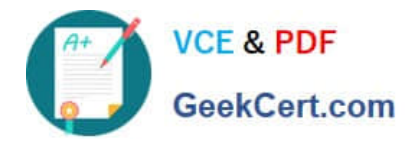

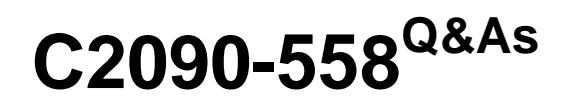

Informix 11.70 Fundamentals

# **Pass IBM C2090-558 Exam with 100% Guarantee**

Free Download Real Questions & Answers **PDF** and **VCE** file from:

**https://www.geekcert.com/c2090-558.html**

100% Passing Guarantee 100% Money Back Assurance

Following Questions and Answers are all new published by IBM Official Exam Center

**C** Instant Download After Purchase

**83 100% Money Back Guarantee** 

365 Days Free Update

800,000+ Satisfied Customers  $\epsilon$  or

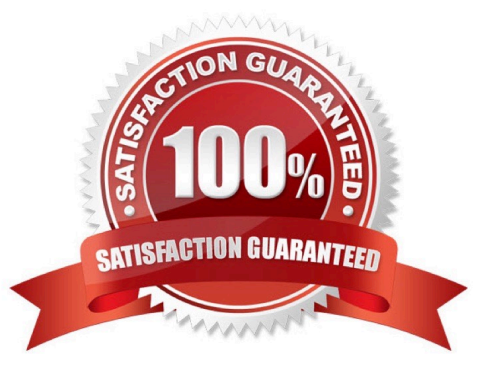

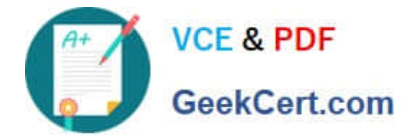

## **QUESTION 1**

Which of the following statements can be used to prevent duplicate values in an indexed column?

- A. CREATE HASH INDEX
- B. CREATE UNIQUE INDEX
- C. CREATE DISTINCT TYPE
- D. CREATE CLUSTER INDEX

Correct Answer: B

#### **QUESTION 2**

Which of the following methods will allow you to determine how much space is currently in use?

- A. Query the \$ table
- B. Query the sysstats database
- C. Query the sysusers database
- D. Query the sysmaster database

Correct Answer: D

## **QUESTION 3**

Click the Exhibit button.

CREATE DATABASE dt3: CREATE TABLE t1(c1 CHAR(10), c2 INT CHECK  $(c2>5)$ i: INSERT INTO t1 VALUES ('a',3); INSERT INTO IT VALUES ('b',4); INSERT INTO t1 VALUES ('c',5); INSERT INTO t1 VALUES ('d',6); INSERT INTO t1 VALUES ('d',7); SELECT \* FROM t1:

The query.sql file contains the information shown in the exhibit. The following command is run: dbaccess ?query.sql How many rows will be returned by the select query?

A. 1

- B. 2
- C. 3

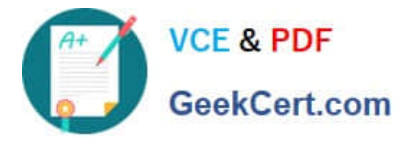

D. 4

Correct Answer: B

## **QUESTION 4**

User A creates a User Defined Routine (UDR). Which privilege must be granted to other users before they can run user A\\'s UDR?

- A. DBA on the database
- B. EXECUTE on the procedure
- C. RESOURCE on the database
- D. SELECT on the tables used in the procedure

Correct Answer: B

#### **QUESTION 5**

Which statement is used to create a permanent nonlogged table in a logged database?

- A. CREATE TABLE tab1 (col1 INTEGER, col2 INTEGER)
- B. CREATE RAW TABLE tab1 (col1 INTEGER , col2 INTEGER)
- C. CREATE STATIC TABLE tab1 (col1 INTEGER , col2 INTEGER)
- D. CREATE NONLOGGING TABLE tab1 (col1 INTEGER , col2 INTEGER)

Correct Answer: B

[C2090-558 VCE Dumps](https://www.geekcert.com/c2090-558.html) [C2090-558 Practice Test](https://www.geekcert.com/c2090-558.html) [C2090-558 Braindumps](https://www.geekcert.com/c2090-558.html)